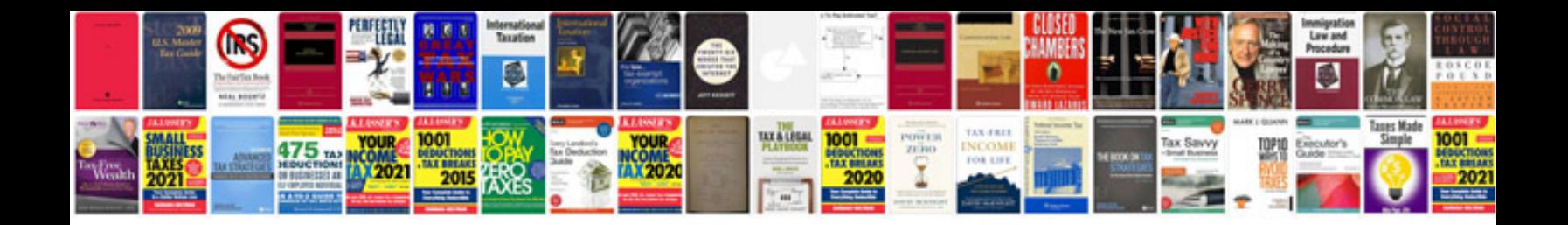

**Instructions a701** 

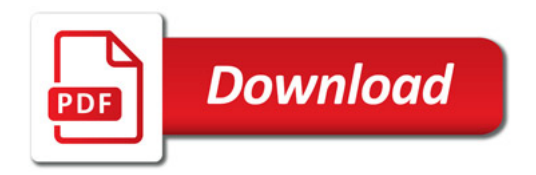

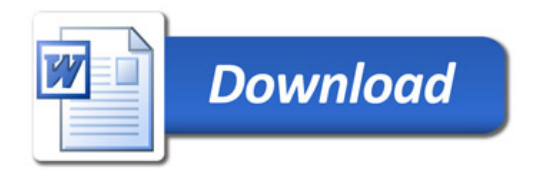